#### Newsletter n°3 Septembre 2018

**Cette Newsletter compile des articles parus sur la page facebook ou le fil Twitter**

Voir la version en ligne

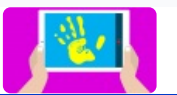

e-carnet-maternelle

L'appli pour les carnets numériques de suivi des apprentissages en maternelle

# Recevez chaque mois un mail avec des informations concernant l'application.

#### **RGPD**

De nouveaux documents en lien avec le RGPD (autorisation parentale + informations sur les données + droits RGPD) vous attendent sur https://ecarnet-maternelle.jimdo.com/autorisations-informations-rgpd/ … Bonne lecture

# **Sortie de la version 42**

Plus fluide, bouton de portabilité RGPD, gestion des mots de passe perdus.

### **Adresse pro**

Il est possible d'envoyer automatiquement les ecarnets depuis les serveurs du Rectorat avec son adresse académique. C'est fortement recommandé ! Tuto pour La Réunion sur demande @e\_carnet\_C. Possible dans les autres académies avec paramètres d'entrée et sortie du serveur (à demander aux ERUN)

### **Diaporama pour expliquer aux parents**

Nouveau diaporama de présentation à destination des parents sur https://e-carnet-maternelle.jimdo.com/formateurs/ Un document à leur distribuer est également à disposition dans l'onglet Flyers.

## **Importation depuis ONDE**

Nouvelle version de @e\_carnet\_C1 : 1.3.1 v41 avec entre autres: importation des données avec ONDE. Tuto en ligne: https://e-carnet-maternelle.jimdo.com/importer-fichier-onde/

# **Ludovia**

@e\_carnet\_C1 remercie tous les participants des deux cessions à #Ludovia15 Discussions très intéressantes avec des remarques constructives qui vont nous permettre de toujours progresser. https://www.ludomag.com/2018/07/le-carnet-maternelle-carnet-numerique-de-

## **Le ecarnet dans le catalogue des applis maternelle**

Et voilà le Répertoire d'applications android pour la maternelle V9 ! http://lewebpedagogique.com/maternellesmonique/2018/08/17/repertoiredapplications-android-pour-la-maternelle-v9/ …

## **Changer le nom de l'enseignant**

Rappel, comment changer le nom de l'enseignant dans le ecarnet: https://e-carnet-maternelle.jimdo.com/modifier-le-nom-de-l-enseignant/

# **Changer le nom de l'école**

Rappel, comment changer le nom de l'école: https://e-carnet-maternelle.jimdo.com/modifier-nom-ecole/

## **ASH**

Ecarnet collabore avec l'ASH de LA Réunion et étudie la mise en place d'une version dédiée.

TR esolutions esolutions.tr@gmail.com

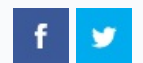

Cet email a été envoyé à {EMAIL}. Pour ne plus recevoir cette Newsletter cliquer sur le bouton Se désinscrire cidessous.

Se désinscrire

Envoyé par  $\sum$  sendinblue

© 2018 TR esolutions